VOL VII: NO. 4

## MAY/JUN 89

--- the newsletter of the Sinclair Computer Users Society SINCUS NEWS 1229 Rhodes Road Johnson City, New York 13790 ----- since 1982 -----------

Ed. note: The following is a rambling account of our trip to the CapitalFest, due to my total recall ability, however one or more memory chips maybe going... I will follow with opinions and ruminations of my choosing and then addresses for those mention herein-PAH

The CapitalFest-THE CAPITALFEST- Clyde Tackley and I left Friday, May 5 and drove thru Pennsylvania and the fog and continual rain for about 6.5 hours to get to the Howard Johnson's in New Carrollton, Md. There we began meeting a few TSers, got a room and watched some four hundred thousand (church group) teenagers arrive in four buses from various places in the Midwest. The banquet got underway about on time, and Clyde and I sat at a table with TSers from Harrisburg (Dave Bennett), South west PA (Raiph Vasko, Judy Muir) and a couple (Joyce Blaho) from Boston. After a few introductory remarks by the president of the C.A.T.S. group (the good folks who put on this affair) we got to eat. Those of us who were saving room for dessert didn't have to worry, there wasn't any. The after dinner talk by Tom Bent of C.A.T.S., was a non-computer talk for the benefit of loved ones who don't compute. Unfortunately the dinner wasn't attended by Audrey Curnutt, the FEST chairperson, who had given up her and husband Bob's tickets so that late arrivals could eat. She could have kept errors from being spread about the next day's schedule by staying. Audrey apparently did at least 85 percent, if not more all by herself. The fact the FEST occured, went off with very few apparent gliches, spoke volumes of the effort that she and Bob put into it, and we applaud her work - Thank you Audrey!! The prize for the person or persons traveling the furthest went to the people from the Vancouver TSUG, and I wish I could remember the name of the gent I met. Well, before the night was over, the drawing for the door prizes was made, and wouldn't you know, I won a gift certificate from RMG. Thanks Rod, thanks C.A.T.S. and thanks to Carol Davis, ISTUG, for drawing my name. We turned in early, as it had been a long day, and the....zzzzzZZZZZ

Saturday, we got up with the birds, the skies were clear, the sun beautiful and the shower only had COLD water. So Clyde decided to skip that treat. Well, we were on the seventh floor and it just takes awhile. We walked over to a franchise diner, and order the "All you can eat Breakfast" for less than \$6 each. But with coffee and orange juice, the bill was over \$17! So much for the big city life! We met some

1989 schedule-below; Vestal Library, 7p on Wednesdays. It will be the 3rd Wednesday of each month, same time and place.

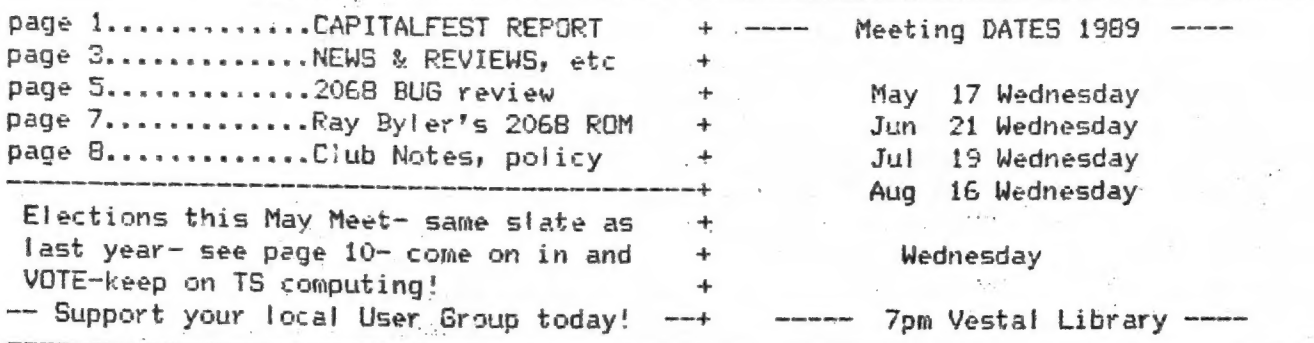

#### SINCUS NEWS WAY/JUN 89 CapitalFest Report Cont

more TSers there and chatted with Hal Johnson from Fiorida. Back to the hotel, people were already starting to set up. So we decide to do likewise. By opening time just about all the tables were set and ready for the masses, well crowds of<br>eager diehard Sinclair users. By 9:15 it became evident the crowd was going to be<br>a little slow in getting there, but a couple of people were tables.

Iim Woods, from <u>Time Designs Magazine</u> was there mending fences, handing out<br>missed issues and bringing up all to Volume 5, Number 1. Tim is going to hang in<br>there and the next issue is well underway. I am sure the proble

During the day, we got to meet a few former and current SINCUS members, and we signed up four new people. Cne, Harold Jones, was from right across the line in Montrose, Pa. We hope to see him at our meets this summer. We

We then got an invite to a wine and cheese party by some nice folks from the<br>Cleveland, Dhio TSSUs, and we attented! A run out for dinner, and back in time for<br>the S.N.U.S. meeting. The meet held in one of the hospitality

#### MAY/JUN 89 SINCUS NEWS SENSETIME AND LOCAL CONTRACT CONTRACT OF STRUCTURE OF STRUCTS NEWS SENSETIME AND LOCAL CONTRACT OF STRUCTS NEWS AND LOCAL CONTRACT OF STRUCTS AND LOCAL CONTRACT OF STRUCTS AND LOCAL CONTRACT OF STRUC

#### CapitaltFest Report Cont

has hurt them badly in the opinions of its members, and the lack of:specific goals or actions, of its leaders, wili compound the frustration. SINCUS will lend space in its newsletters to fet our readers know what is current with S.N.U.G., we hope that news will be forth coming soon.

We turned in early for the trip home in the morning. We got under way before Gam Sunday, and drove thru beautiful SUN iit country ali the way to York, Pa before getting back under the cloud cover. We were home before moon, and back to late winter, dark clouds, snow in the forecast, and cold winds. The summer - like foliage was gone, and mere buds were peaking thru on the trees. The next day, Rochester got 11 inches of the winter white stuff. Home again, hardly seemed fike we were gone, and but for a CATS T-shirt, and a couple fliers, and the door prize, I wouldn't have known. The low turnout was disappointing, but there were severe thunder storms and several tornadoes in the area, and lots of rain, and that could have kept a few away. I met a couple guys who had driven hundreds of miles just to see the FEST and then turn around and drove home. I met many users who stayed over night just to met and talk with other users because there is nowhere or noone else<br>to turn to. I also watched other groups function there, and I suppose the biggest detriment to a successful group is EGO. Yet it takes a forceful person to do the<br>job of organizing and running a group. Jack Dohany had the best point of view of anyone, "THIS IS A HOBBY, we are supposed to be having fun"; I feel, if a group wishes to function, the efforts should be shared, not letting the other guy do it all the time, so all have some fun. So we are home, and agai eper are, so tet's have some run, so we are nome, and again we are not arone as oad, :

Addresses and whatall of some of the people/groups we met:<br>Harrisburg TS Users, David Bennett, 329 Rear Walton Street, Lemoyne, PA 17043<br>Vancouver TSUG, Rod Humphreys, 2006 Highview Pi.,Port Moody,B.C. V3H 1N5 Canada<br>Bosto George Chambers, Toronto TSUG, 14 Richome Crt, Scarborough Ontario MiK 2Y1 Canada<br>LIST, 5 Peri Lane, Valley Stream, NY 11581<br>SMUG, Sinclair Milwaukee Users Group, PCB 101, Butler, WI 53007<br>Southwestern PA User's Group, Ral Tom Bent, Quantum Levels(mag)90i6 Flicker Place, Columbia MD 21045 (301)730-7187

A final note: How to report the SNUG business, report no problem, or every<br>disparging remark? Lack of info is the biggest problem, we can not help if we don't know of the problems. There seems to be an abundance of suggestions and a drought of helpers. Perhaps every suggestion ought to be accompanied by a willing soul who will do what is asked of him.

News, New, Views and Reviews......................Paul H:<br>NEWS-From Vancouver SUG May 89 "Buyer Beware", it is suggested that one not do<br>business with a Jim Horne, of Insomniac Electronics (no address supplied) who was

#### NEWS and Views Comt

taking over Fred N's Silicon Mountain Electronics until certain reports of unfilled orders be resolved. VSUG will try to mediate with Jim, but cannot take any responsibility for his lack of performance. See VSUG's address above.

VIEWS- USER Group Newsletters- a couple newsletters do NOT put their address i n their newsletter-PLEASE include an address either on the FRONT or BACK page. Wha knows maybe you'll get more subscribers!

NEW- @L dustralia Newsletter, is looking for a swap arrangement with a SL oriented user group. Contact Bob Cochrane, 31 Perry Street, Dundas NSW 2117, the above note regarding lack of addresses started with this letter, had to search all over it for someone to contact once the envelope was discarded. This contact, is for overseas subscribers but he can direct you to the proper contact, I hope!

NEWS- SINCUS is donating a still in the box TS1000 to a local ham operators club<br>with software written by SINCUS members to help one learn basic ham radio stuff.<br>This is to the good people who run HAM-DONE BBS and give us last page for details).

NEW- GL users-you might want to contact S.J. McMurray, 473 Westminster Dr., Brooklyn, NY 11218. He has a price list from Digital Precision, U.K.- drop a SASE and get the details.

NEW- Chicago Area TUG has a BBS. 24 hours, 3 phone lines, written on a DEC PDP 11/60 using a TS2068 with MTERM Smart II €/W. The BBS handles UP/DOWN Loads of both Text (none) and Hex modes of MTERM. For proper screen widths use Tasword 2 with <sup>a</sup> right margin of 21 right justified for text, docs and newsletter inputs and a right margin of 30 for MAIL on uploads. Use Hex to Up/DownLOAD all Timex Basic and MC programs.

MAIN BULLETIN BOARD

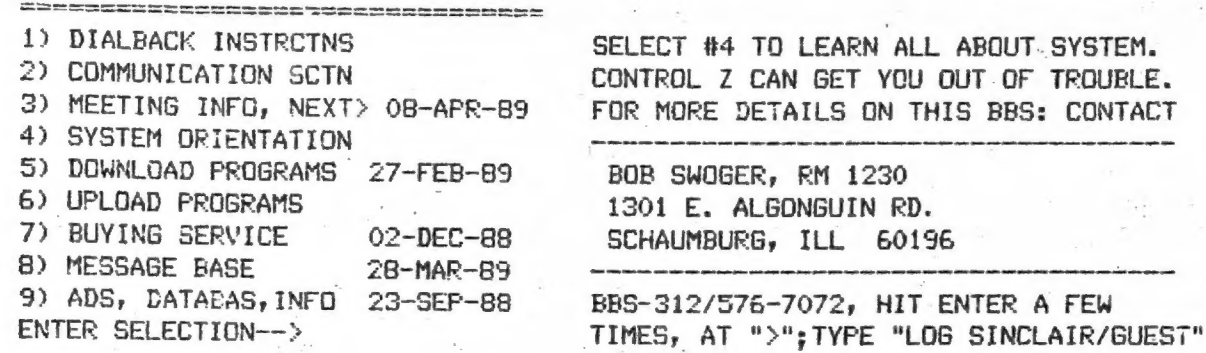

REVIEWS- Last issue I mentioned "MAXCOM", Larken system communication software<br>package, and that I would review it soon. I use the terminal mode quite regularily,<br>I like the 64 column mode, and the ease of using the softwa disc system. All the info you need is there, but rarely in the order inwhich a<br>completely new user runs into problems. Sc you have to read and reread the docs,<br>over and over. I tried tackling the BBS part of the package an

## MAY/JUN 89

#### NEW 2068 Bug?----Paul Hill  $\sim$   $\sim$  $\sim 10^{11}$

 $\mathcal{L}_{\mathcal{L}}$  . The set of  $\mathcal{L}_{\mathcal{L}}$ 

I ran into a bit of a glich or maybe one would called it a "bug" the other day on my 2068, that I haven't heard tell of before.

 $\sim$  1

 $\overline{B^2}=\overline{c}_1\overline{v}_1$  .

 $\frac{1}{2}$  . Hence,

!------------Background----------!

I was entering a program from Jan/Feb 88 Time Design Magazine, 1987 Federal Tax Calculator, by Herb Bowers, Sr., and after entering the program, and running out the typos, I ran into a error report of Nonsense in Basic, 1350:1. That particular line converted information held in a string (D\$) and converted the "string's value to a numerical variable called PLUS. On the checking of the variables up to that line all seemed correct. After running the program in my Filing Status(married, joint) several times, with the same Nonsense in Basic report, I hit the single status, and lo and behold the program ran to completion. in So to work right all I need do is.....no, no debug the program.

Here's part of the code

1320 GO SUB 1500 1510 REM-SINGLE STATUS-1330 FOR F = 1 TO 60 STEP 12 1515 IF FS = 1 THEN LET D\$ ="0180000000 1340 LET HI = VAL D\$ (F TO  $F + 2$ 111680019800152244800285400530400359E9 1350 LET PLUS = VAL D\$ (F + 3 TO F + 7) 1475438.5" 1360 LET PCT = VAL D\$ (F + 8 TO F + 11) 1520 REM-MARRIED, JOINT, Q/W-1370 MORE CODE FOLLOWS BUT NOT NECESSARY 1525 IF FS = 2 OR FS = 5 THEN LET D\$ = FOR THIS "030000000011280003300015450040800028  $\overline{a}$  $\mathbf{u}$ B. 9000884000359E92459038.5"  $\mathbf{u} \rightarrow \mathbb{R}^{N}$  ,  $\mathbb{R}^{N}$  $\mathbf{u}$ AND SIMILIAR LINES FOR MARRIED FILING  $\mathbf{u} \in \mathbb{R}^d$  $\sim$ 'n SEP. AND HEAD OF HOUSEHOLD.

## Note the data in the sample may not be correct!

Ok, the program worked in the single status fine, but not in the other 4 filing status. I did a PRINT D\$, and in each line where D\$ equalled a line of data, the code was correct, letter for letter. I went to line 1340, a line earlier than 1350 and started the procedure in the immediate mode calling for the val of D\$(f TO f + 3), and stepped thru the whole D\$ with no problem while in the Single Filing status. But when I got to running the procedure in Married, joint status, the bug showed up, in that NO letters appeared after position 16 in D\$. Again I did a PRINT D\$, and all the letters and numbers in D\$ appeared as typed in and as in the magazine.  $\sim 10^{-1}$  $\Delta$  ,  $\Delta$  ,  $\Delta$ 

 $FS = 2$  (Filing status = 2 to get Line 1525) "0300000000112800033000154500408000289000884000359E92459038.5

1340 LET HI = VAL D\$ (F TO F + 2)

In the first loop F will = 1 and the D\$ will be picked from the first character to the third, and the value of 030 would be assigned to HI, and it checked out  $HI = 30$ .

I did a edit on Line 1525 which held the D\$ in question, and looking for a 0 instead of a 0, noticed the cursor arrow hung up on the 15th character. I made a new line number and entered a new line with the same data. EDITting the new line, I put the cursor at the end of the line, and started deleting the line. When the cursor got to the 16th character, it stuck, a question mark appeared, then the erase procedure erased the question mark and continued deleteing the rest of the string. I reENTERed the data and ran the program and it WORKED. The remaining 2 lines of D\$ data for different filing status acted in exactly the same way.

# SINCUS NEWS \*\*\*

-Cause-------------?

I recalled the same type of problem a couple years earlier, I had entered Wes Brzozowski's Fropartional Frint Pregram, Jetter for letter and it didn't work. I used the same method of entering lines with similiar data; I ENTER a line of programming, then with a new line, simply EDIT the line, give it a NEW Line number, changs the data and go. But in lines of many deletions and additions a counter of errors must kick in a extra bit or something and throw out the CPU's ability to read a statement. This is simply my guess as to the cause of the problem, but other known bugs in the 2068 revolve around errors, and the computer keeping track of those. Maybe deletions are also counted, or trigger a glich. Anyone else have Similiar problems? Or different ones?

Running this "bug" past others at a recent SINCUS meet, Dave S. felt it had something to do with lenght of the line data, (or the number of characters for a string data structure) which may remain the same even though the line number is changed,

By the way the program is handy for checking your returns, not for preparing them, but double checking your math. If you are interested in 1988 Federal Tax stuff write Herb Bowers, SR., 2588 Woodshire Circle, Chesapeake, VA 23323. for a list of his programs. Time Designs (see page 3)Vol 5, No. 1 has 1988 Fed Tax Calculator. A wee bit late for' most of 'us, though.

UPDATED INFO: According to Clyde Tackley, Herb Bowers is not issuing the 1988 TAX program as it cannot be debugged in time for this year's taxes.

### SINCUS CLUB NEWS

March Meet- featured Dave Schoenwetter dismantling a 20Meg Hard disc for all to see the innards. Very interesting, the three small discs inside will go to Dave Jr.'s sclence project as wheels, and all the rest was headed for the circular file. April Meet- Clyde and I showed all the handiwork of John Colonna for all the signs and banners he made. We showed off the software - 2068 CLONE tapes and The Computus Interruptus series on Oliger and Larken disc. A siate of candidates was made up for the May elections, and it is almost identical to last years. May Meet- Agenda CapitalFest Review and swap program highlites, Elections and hopefully discussion on what to do and where to go.

## —-The Great afterFEST Sal e—

Offer #1- ONLY TWO COPIES LEFT-no more to be printed! The Computus Interruptus Series by Wes Brzozowski. Available on disc, see details below,\* and hardcopy. Printed (hardcopy) cost is (\$15 postpaid-Members, \$18 to non-members).

\* The discs are available in Oliger or Larken format, 5.25" 40 track, double sided.<br>The setup will include MScript files, "-MS-TAS-" by Bill Jones, "PRINSCRN", a 32/64<br>col Screen scan by John Colonna, Wes Brzozowski and Pa \$6(PP) to non-members. similar supporting programs. Cost will be \$5(PP) for the disc to members,

Offer #2, "CLONE";limited number of tapes, and documentation left. This is a TS2068 tape copier (two modes)-header reader'all rolled into one low cost tape, with a rape copier (two modes)-header reader all rolled into one low cost tape, with a<br>bonus of samples of swaps on the back side. \$5(PP) to SINCUS members, \$7 to non<br>members.<br>Please make checks payable to "SINCUS". Thank you members.

5356 全股率 146

Please make checks payable to "SINCUS". Thank you

## MAY/JUN 1989 SINCUS NEWS

Starting with the next.issue, a series of Spectrum/TS2068 ROM directories will<br>be carried. This is available on Diger disc, DSDD-40track 5.25 for \$2.00. You then<br>will be able to printout your own set of directories as you

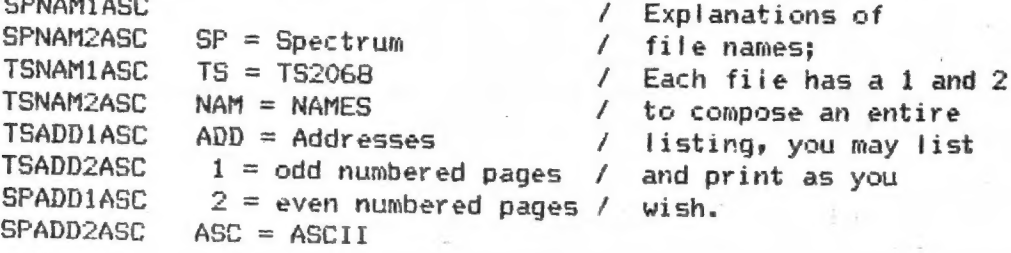

The orginial work was done by Ray Byler on his Kaypro computer using dBase to<br>list the ROM entry points. Then he used dBase to produce four sorted files. Each<br>file was split in two for even and odd numbered pages using Wor

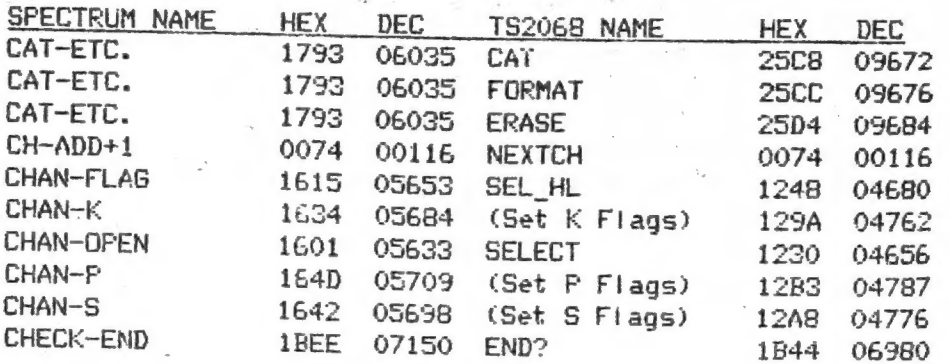

-7-

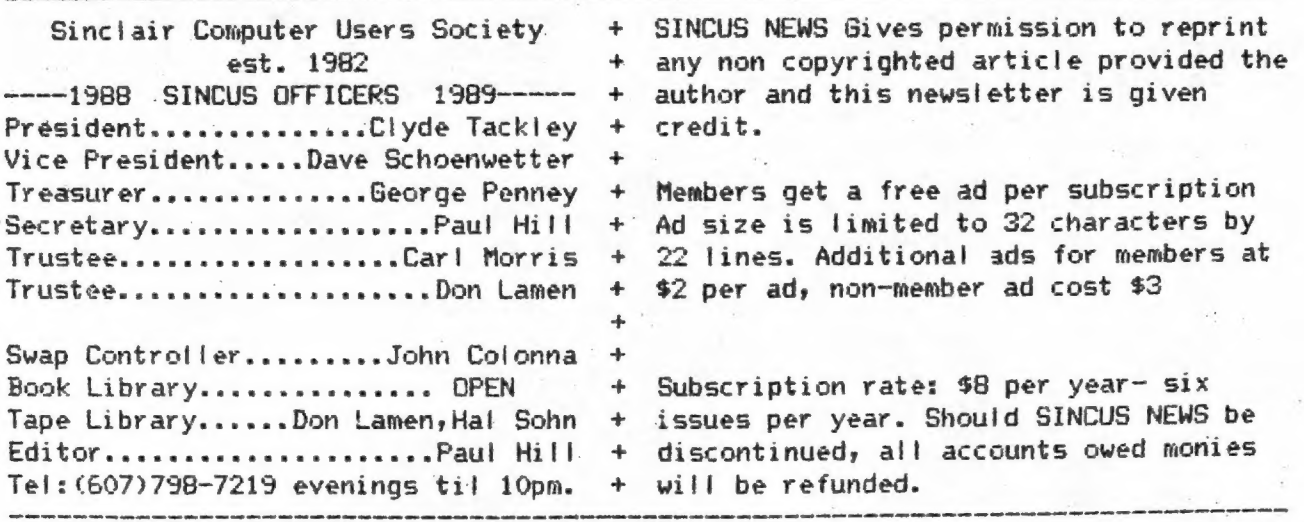

SINCUS will leave messages on HAM-BONE BBS-(607)754-7498 "J-8" 8-N-1 24hrs 3-1200B

SINCUS NEWS is the newsletter of the Sinclair Computer Users Society, a non profit organization operated by volunteers dedicated to the Sinclair and Timex Sinclair computer user. Any repros of ads, or any product or services mentioned are not an endorsement but an informational service provided to SINCUS members. Views and opinions are not necessarily the those of the society. Any modification to your computer as a result of any article contained in SINCUS NEWS is done at your risk. We do not take responsibility for any typographical errors.

Hello and welcome to NEW members, Harold Jones, Montrose, PA; John Byrne, Cookeville, TN; Jaime Cruz-Figueroa, Lillington, NC; David Buck, NY, NY; Dr. Frank D. Straus, Richmond, VA; W.C. McGrath, San Ysidro, CA; William R. Sherman, Jr. Washington, DC. I hope you find SINCUS NEWS informative, and that you will be delighted to share your knowledge or questions with us.

How much does it cost to operate a User Group? Good question! It takes a few bucks, and a lot of sweat to operate SINCUS. We get a free room at the Vestal Library, and we have donated money to library. Newsletters (paper, ink, printer cleanings, envelopes, labels, ribbons, discs and POSTAGE) add up to approximately seventy five cents per copy. Then you add the swaps- our basic source of info from around the US and Canada, (and that is still cheaper than making long distance phone calls to everywhere all the time). We keep printing costs down by using a mimeograph machine. We sell disc and tape programs for the 2068, and with a bit of net on that we can keep the price down on swap tapes/discs. We also keep a tight rein on Freebies and when one's subscription is up, that's it. And we promote the use of SASEs. We keep a healthy bank balance in order to meet our obligations to our subscribers to refund subscriptions should we cease operations. We have been fortunate to have generated some income from the sale of CLONE, and the \$8 a year subscription rate allows us to operate with a minimum of frills.

For information on any of the articles or sale items please send a SASE, and we will be glad to help. Write: Paul Hill, SINCUS, 1229 Rhodes Rd. Johnson City, NY 13790.

Any members or readers out there who have a digitizer, RAMdisc, new software, new hardware, we ALL would appreciate if YOU would write about it. Pencil on paper to 2068 with any word processor, on disc or tape. We have available Oliger or LKDOS systems, DD, DS, 40 track 5.25" discs. Mscript, Tasword II, Smart text and a couple others. I dont mind editting, printing and washing the dishes, but I can't write it

all. Coming next issue the start of Ray Biyers 2068 ROM directory in several parts.

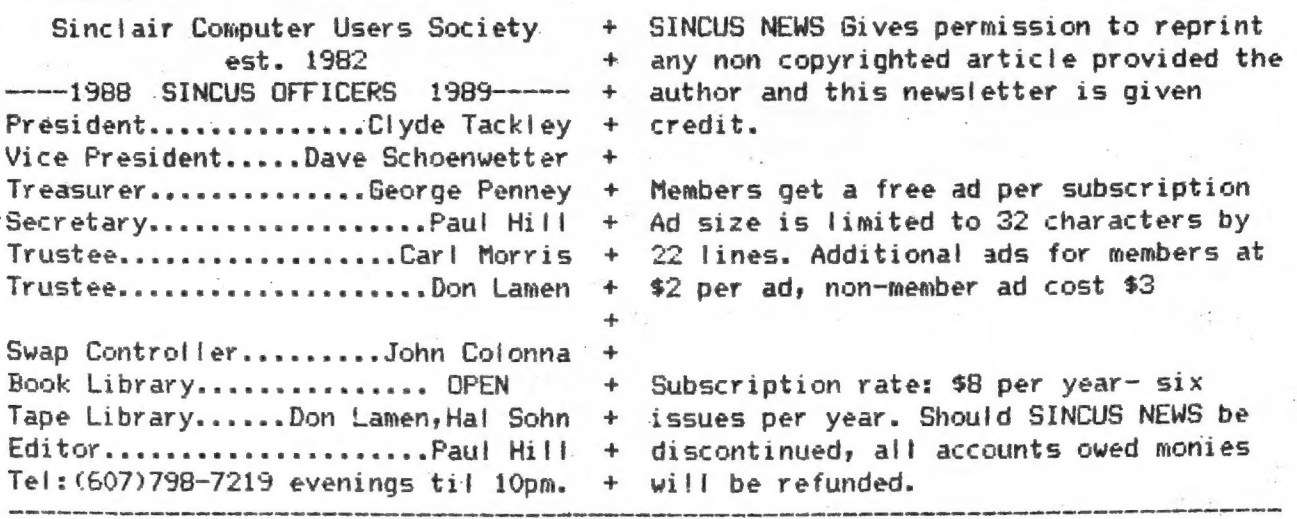

SINCUS will leave messages on HAM-BONE BBS-(607)754-7498 "J-8" 8-N-1 24hrs 3-1200B

SINCUS NEWS is the newsletter of the Sinclair Computer Users Society, a non profit organization operated by volunteers dedicated to the Sinclair and Timex Sinclair computer user. Any repros of ads, or any product or services mentioned are not an endorsement but an informational service provided to SINCUS members. Views and opinions are not necessarily the those of the society. Any modification to your computer as a result of any article contained in SINCUS NEWS is done at your risk. We do not take responsibility for any typographical errors.

Hello and welcome to NEW members, Harold Jones, Montrose, PA; John Byrne, Cookeville, TN; Jaime Cruz-Figueroa, Lillington, NC; David Buck, NY, NY; Dr. Frank D. Straus, Richmond, VA; W.C. McGrath, San Ysidro, CA: William R. Sherman, Jr. Washington, DC. I hope you find SINCUS NEWS informative, and that you will be delighted to share your knowledge or questions with us.

How much does it cost to operate a User Group? Good question! It takes a few bucks, and a lot of sweat to operate SINCUS. We get a free room at the Vestal Library, and we have donated money to library. Newsletters (paper, ink, printer cleanings, envelopes, labels, ribbons, discs and POSTAGE) add up to approximately seventy five cents per copy. Then you add the swaps- our basic source of info from around the US and Canada, (and that is still cheaper than making long distance phone calls to everywhere all the time). We keep printing costs down by using a mimeograph machine. We sell disc and tape programs for the 2068, and with a bit of net on that we can keep the price down on swap tapes/discs. We also keep a tight rein on Freebies and when one's subscription is up, that's it. And we promote the use of SASEs. We keep a healthy bank balance in order to meet our obligations to our subscribers to refund subscriptions should we cease operations. We have been fortunate to have generated some income from the sale of CLONE, and the \$8 a year subscription rate allows us to operate with a minimum of frills.

For information on any of the articles or sale items please send a SASE, and we will be glad to help. Write: Paul Hill, SINCUS, 1229 Rhodes Rd. Johnson City, NY 13790.

Any members or readers out there who have a digitizer, RAMdisc, new software, new hardware, we ALL would appreciate if YOU would write about it. Pencil on paper to 2068 with any word processor, on disc or tape. We have available Oliger or LKDOS systems, DD, DS, 40 track 5.25" discs. Mscript, Tasword II, Smart text and a couple others. I dont mind editting, printing and washing the dishes, but I can't write it

all. Coming next issue the start of Ray Biyers 2068 ROM directory in several parts.

#### MAY/JUN 1989 SINCUS NEWS

- Starting with the next. issuey.a series of Spectrum/TS2068 ROM directories will be carried. This is available on Oliger disc, DSDD-40track 5.25 for \$2.00. You then will be able to printout your own set of directories as you wish. Ray Blyer sent. the orginial sets (4) in condensed type, and it runs some twenty pages. I feel that if I printout the directories, elite type, and as many pages as necessary; to do a good job. Very few extras will be made. Below is a sample of the printout. I was headed for getting this out in time for the CapitalFEST, but spent all my spare time getting the LARKEN version of the CI series ready for sale. Unfortnuately, not one sold.

Following Mscript files are Spectrum (SP) and TS52068 (TS) listings of ROM entry points. If you get the disc this might help.

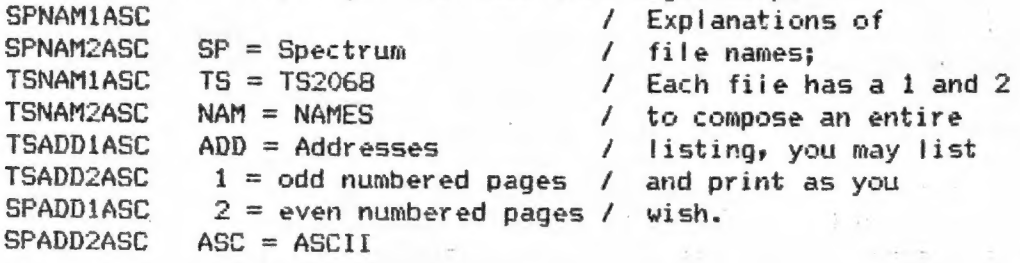

The orginial work was done by Ray Byler on his Kaypro computer using dBase to list the ROM entry points. Then he used dBase to produce four sorted files. Each file was split in two for even and odd numbered pages using Wordstar. The files were then transmitted back to his TS2068 via the serial port on the Kaypro and the Z-S10 RS232 card on the TS2068. The page numbering was set up to be printed on a 2040 printer with Z-term64/Z-SIO card.

Ray provided SINCUS with a printed copy of the output, and a tape of the listings. I converted from tape to disc and removed extra lines added to the Mscript listings by Wordstar: Due to a possible difference in tape head azmiths there were many attempts at getting a clean load.

If you want to print with an 80 column printer, the odd number pages could be printed down the left side of the pages, then roll the form feed back, set the left margin for about midway of the paper and then print all the even number pages then<br>the listing should follow through page after page in double columns of 64<br>characters each. (in compressed type)

Contact Ray at PO Box 2312, Ft. Riley, KS 66442

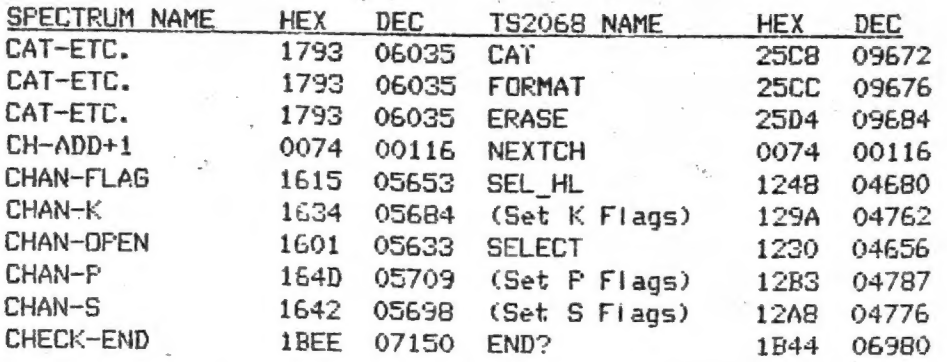

-7-

SINCUS NEWS **A SINCUS NEWS SINCUS NEWS** 

RUS x, BD oe

I recalled the same type of problem a couple years earlier, I had entered Wes<br>Brzozowski's Proportional Print Program, jetter for letter and it didn't work. I<br>used the same method of entering lines with similiar data; I EN

Running this "bug" past others at a recent SINCUS meet, Dave S. felt it had<br>something to do with lenght of the line data, (or the number of characters for a<br>string data structure) which may remain the same even though the

By the way the program is handy for checking your returns, not for preparing<br>them, but double checking your math. If you are interested in 1988 Federal Tax<br>stuff write Herb Bowers, SR., 2588 Woodshire Circle, Chesapeake, V

## SINCUS CLUB NEWS

March Meet- featured Dave Schoenwetter dismantling a 30Meg Hard disc for all to see<br>the innards. Very interesting, the three small discs inside will go to Dave Jr.'s<br>science project as wheels, and all the rest was headed f

# -The Great afterFEST Sale-

Offer #1- ONLY TWO COPIES LEFT-no more to be printed! The Computus Interruptus<br>Series by Wes Brzozowski. Available on disc, see details below,\* and hardcopy.<br>Printed (hardcopy) cost is (\$15 postpaid-Members, \$18 to non-mem

\* The discs are available in Oliger or Larken format, 5.25" 40 track, double sided.<br>The setup will include MScript files, "-MS-TAS-" by Bill Jones, "PRINSCRN", a 32/64<br>col Screen scan by John Colonna, Wes Brzozowski and Pa

Offer #2, "CLONE";limited number of tapes, and documentation left. This is a TS2068 tape copier (two modes)-header reader all rolled into one low cost tape, with a bonus of samples of swaps on the back side. \$5(PP) to SINC

トレア ふなむな

Please make checks payable to "SINCUS". Thank you

### MAY/JUN 89

#### **NEW 2068 Bug?** Paul Hill

 $\mathcal{L}_{\text{eff}}$ 

 $\mathcal{L}_{\mathcal{A}}$  . The  $\mathcal{L}_{\mathcal{A}}$ 

 $\sim$  1

I ran into a bit of a glich or maybe one would called it a "bug" the other day on my 2068, that I haven't heard tell of before.

La Politik

I was entering a program from Jan/Feb 88 Time Design Magazine, 1987 Federal Tax Calculator, by Herb Bowers, Sr., and after entering the program, and running out the typos, I ran into a error report of Nonsense in Basic, 1350:1. That particular line converted information held in a string (D\$) and converted the string's value to a numerical variable called PLUS. On the checking of the variables up to that line all seemed correct. After running the program in my Filing Status(married, joint) several times, with the same Nonsense in Basic report, I hit the single status, and lo and behold the program ran to completion. in So to work right all I need do is.....no, no debug the program.

Here's part of the code

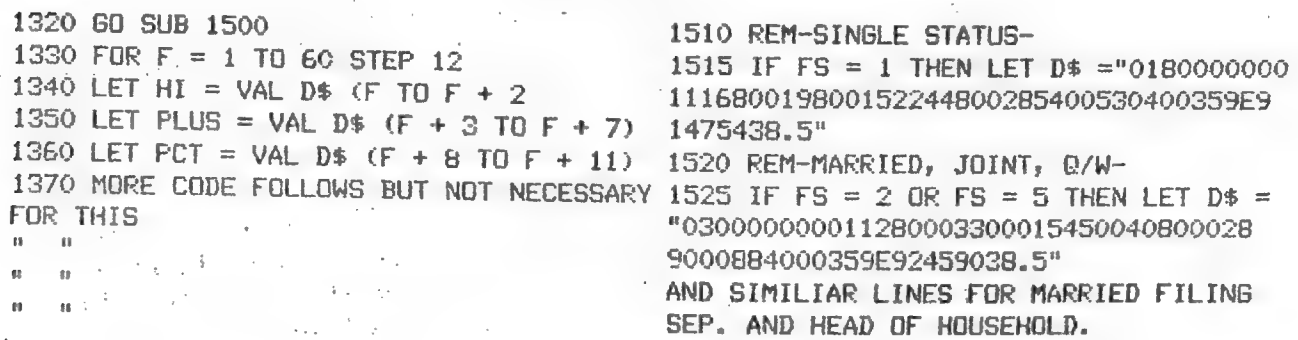

Note the data in the sample may not be correct! 

Ok, the program worked in the single status fine, but not in the other 4 filing status. I did a PRINT D\$, and in each line where D\$ equalled a line of data, the code was correct, letter for letter. I went to line 1340, a line earlier than 1350 and started the procedure in the immediate mode calling for the val of D\$(f TO f + 3), and stepped thru the whole D\$ with no problem while in the Single Filing status. But when I got to running the procedure in Married, joint status, the bug showed up, in that NO letters appeared after position 16 in D\$. Again I did a PRINT D\$, and all the letters and numbers in D\$ appeared as typed in and as in the magazine.  $\mathcal{L}_{\mathbf{r},\mathbf{r}}$  . ್ಮ ನೇಕ

 $FS = 2$  (Filing status = 2 to get Line 1525) "0300000000112800033000154500408000289000884000359E92459038.5

1340 LET HI = VAL D\$ (F TO F + 2)

In the first loop F will = 1 and the D\$ will be picked from the first character to the third, and the value of 030 would be assigned to HI, and it checked out  $HI = 30$ .

I did a edit on Line 1525 which held the D\$ in question, and looking for a 0 instead of a 0, noticed the cursor arrow hung up on the 15th character. I made a new line number and entered a new line with the same data. EDITting the new line, I put the cursor at the end of the line, and started deleting the line. When the cursor got to the 16th character, it stuck, a question mark appeared, then the erase procedure erased the question mark and continued deleteing the rest of the string. I reENTERed the data and ran the program and it WORKED. The remaining 2 lines of D\$ data for different filing status acted in exactly the same way.

# NEWS and Views Cont

taking over Fred N's Silicon Mountain Electronics until certain reports of unfilled<br>orders be resolved. VSUG will try to mediate with Jim, but cannot take any<br>responsibility for his lack of performance. See VSUG's address

VIEWS- USER Group Newsletters- a couple newsletters do NOT put their address i n their newsletter-PLEASE include an address either on the FRONT or BACK Page. Who knows maybe you'! gat more subscribers!

NEW- QL *Australia* Newsletter, is looking for a swap arrangement with a QL oriented<br>user group. Contact Bob Cochrane, 31 Perry Street, Dundas NSW 2117, the above note<br>regarding lack of addresses started with this letter,

NEWS- SINCUS is donating a still in the box TS1000 to a local ham operators club<br>with software written by SINCUS members to help one learn basic ham radio stuff.<br>This is to the good people who run HAM-BONE BBS and give us

NEW- OL users-you might want to contact S.J. McMurray, 473 Westminster Dr., Brooklyn, NY 11218. He has a price list from Digital Precision, U.K.- drop a SASE and get the details.

NEW- Chicago Area TUG has a BBS. 24 hours, 3 phone lines, written on a DEC PDP 11/60 using a TS2068 with MTERM Smart II S/W. The BBS handles UP/DOWN Loads of both Text(none) and Hex modes of MTERM. For proper screen widths

MAIN BULLETIN BOARD

4) SYSTEM ORIENTATION 3) DOWNLOAD PROGRAMS 27-FEB-89 BOB SWOGER, EM 1230 6) UPLOAD PROGRAMS : 1301 E. ALGONGUIN RD. 7) BUYING SERVICE 02-DEC-88 SCHAUMBURG, ILL 60196 8) MESSAGE BASE PRSMARSHG teense Rae hope nines 9) ADS, DATAEAS, INFO 23-SEF-88 BBS-312/576-7072, HIT ENTER A FEW 7

1) DIALBACK INSTRCTNS SELECT #4 TO LEARN ALL ABOUT.SYSTEM.<br>2) COMMUNICATION SCTN CONTROL Z CAN GET YOU OUT-OF TROUBLE.<br>3) MEETING INFO, NEXT> OB-APR-89 FOR MORE DETAILS ON THIS BBS: CONTACT

ENTER SELECTION--> TIMES, AT ">": TYPE "LOG SINCLAIR/GUEST"

REVIEWS- Last issue I mentioned "MAXCOM", Larken system communication software<br>package, and that I would review it soon. I use the terminal mode quite regularily,<br>I like the 64 column mode, and the ease of using the softwa disc system. All the info you need is there, but rarely in the order inwhich a completely new user runs into problems. So you have to read and reread the docs, over and over. I tried tackling the BBS part of the package and Clyde and I spent the better part of a day trying to get it to work. Again th beginner, and Ciyde's call waiting function left me sitting for hours wondering what the h... was going on. We will try again, and continue the review of this software. You need a LARKEN Disc IF or Cartridge, and a modem, either 300 or 1200 baud. If interested contact RMG (address on page 3) or Larken Electronics, RR #2, Navan Ontario, Canada K4B 1H9

MAY/JUN 89 SINCUS NEWS

#### CapitatFest Report Cont

has hurt them badly in the opinions of its members, and the lack of:specific goals or actions, of its leaders, wili compound the frustration. SINCUS will lend space in its newsletters to let our readers know what is current with S.N.U.G., we hope that news will be forth coming soon.

ca aaaaaacsscaccsas,

We turned in early for the trip home in the morning. We got under way before Gam Sunday, and drove thru beautiful SUN iit country all the way to York, Pa before getting back under the cloud cover. We were home before moon, and back to late winter, dark clouds, snow in the forecast, and cald winds. The summer - like foliage was gone, and mere buds were peaking thru on the trees. The next day, Rochester got 11 inches of the winter white stuff. Home again, hardly seemed like we were gone, and but for a CATS T-shirt, and a couple fliers, and the door prize, I wouldn't have known. The low turnout was disappointing, but there were severe thunder storms and several tornadoes in the areay and lots of rain, and that could have kept a few away. I met a couple guys who had driven hundreds of miles just to see the FEST and then turn around and drove home. I met many users who stayed over night just to met and talk with other users because there is nowhere or noone else to turn to. I also watched other groups function there, and I suppose the biggest detriment ta a successful group is EGO. Yet it takes a forceful person to do the job of organizing and running a group. Jack Dohany had the best point of view of anyone, "THIS IS A HOBBY, we are supposed to be having fun"; I feel, if a group wishes to function, the efforts should be shared, not letting the other guy do it<br>all the time, so all have some fun. So we are home, and again we are not alone as<br>some are, so let's have fun, and share not only what we kn

Addresses and whatall of some of the people/groups we met:<br>Harrisburg TS Users, David Bennett, 329 Rear Walton Street, Lemoyne, PA 17043<br>Hancouver TSUG, Rod Humphreys, 2006 Highbrie Pi.,Port Moody,B.C. V3H 1N5 Canada<br>Bosto Tom Bent, Quantum Levels(mag)9016 Flicker Place, Columbia MD 21045 (301}730-7187

A final note: How to report the SNUG business, report no problem, or every<br>disparging remark? Lack of info is the biggest problem, we can not help if we don't<br>know of the problems. There seems to be an abundance of suggest

News, New, Views and Reviews......................Paul Hi<br>NEWS-From Vancouver SUG May 89 "Buyer Beware", it is suggested that one not do business with a Jim Horne, of Insomniac Electronics (no address supplied) who was

#### SINCUS NEWS AND RESERVE THE STRUCK OF STRUCK STRUCKS AND MAY/JUN 89 CapitalFest Report Cont

more TSers there and chatted with Hal Johnson from Fiorida. Back to the hotel, people were already starting to set up. So we decide to do likewise. By opening<br>time just about all the tables were set and ready for the masses, well crowds of<br>eager diehard Sinclair users. By 9:15 it became evident the c

Tim Woods, from <u>Time Designs Magazine</u> was there mending fences, handing out missed issues and bringing up all to Volume 5, Number 1. Tim is going to hang in there and the next issue is well underway. I am sure the proble

up by a bunch of hardcore TS nuts from SMU6. These guys were VETS, they'd been to<br>a whole bunch of Fests, and I spotted that when they started setting up an erector<br>set like contraption over their table. They had a neat de

We then got an invite to a wine and cheese party by some nice folks from the<br>Cleveland, Obio TSUG, and we attented! A run out for dinner, and back in time for<br>the S.N.U.G. meeting. The meet held in one of the hospitablity

opportunity lost to get many Jubile exposure that S.N.U.G. has, and this was an opportunity lost to get many UGs behind it. The elected officals are President, Mel Nathanson, Port Richey, FL; ist Vice-President, Paul Holmg

MAY/JUN 89 VOL VII: NO. 4

en VOL VII: NO. 4 .<br>------- the newsletter of the Sinclair Computer Users Society -------SINCUS NEWS \_ Johnson City, New York 13790 a meee pees pO Se BENS SRF erie eres 1229 Rhodes Road

Ed. note: The following is a rambling account of our trip to the CapitalFest, due to my total recall ability, however one or more memory chips maybe .going...I will follow with opinions and ruminations of my choosing and then addresses for those mention herein-FAH

The CapitalFest-THE CAPITALFEST- Clyde Tackley and I left Friday, May S and drove thru Pennsylvania and the fog and continual rain for about 6.5 hours to get to the Howard Johnson's in New Carrollton, Md. There we began meeting a few TSers, got a room and watched some four hundred thousand(church group) teenagers arrive in four buses from various places in the Midwest. The banquet got underway about on time, and Clyde and I sat at a table with TSers from Harrisburg (Dave 'Bennett), South west PA (Ralph Vasko, Judy Muir) and a couple (Joyce Blaho) from Boston. After a few introcuctory remarks by the president of the C.A.7.S. group (the good folks who put on this affair) we got to eat. Those ef us who were saving room for dessert didn't have to worry, there wasn't any. The after dinner talk by Tom Bent of C.A.T.S., was a non-computer talk for the benefit of loved ones who don't compute, Un fortunately the dinner wasn't attended by Audrey Curnutt, the FEST chairperson, who had given up her and husband Bab's tickets so that late arrivals could eat. She could have kept errors from being spread about the next day's schedule by staying. Audrey apparently did at least 85 percent, if not more all by herself. The fact the FEST occured, went off with very few apparent gliches, spoke volumes of the effort that she and Bob put into it, and we applaud her work — Thank you Audrey!! The prize for the person or persons traveling the furthest went to the people from the Vancouver TSUG, and I wish I could remember the name of the gent I met. Well, before the night was over, the drawing for the door prizes was made, and wouldn't you know, I won a gift certificate from EMG. Thanks Rod, thanks C.4.7.5. and thanks to Carat Davis, ISTUG, for drawing my name. We turned.in eariy, as it had been a long day, and the....zzzzzZZZZ<br>Saturday, we got up with the birds, the skies were clear, the sun beautiful and the

shower only had COLD water. So Clyde decided to skip that treat. Well, we were on the seventh floor and it just takes awhile. We walked over to a franchise diner, and order the "All you can eat Breakfast" for less than \$6 each. But with coffee and orange juice, the bill was over \$17! So much for the big city life! We met some

1989 schedule-below; Vestal Library, 7p om Wednesdays. It will be the Ord Wednesday of each month, same tine and ptace.

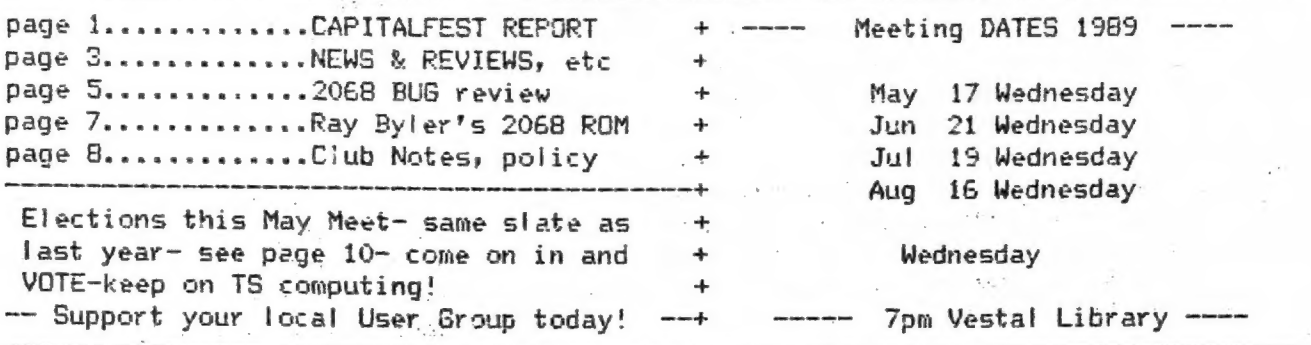